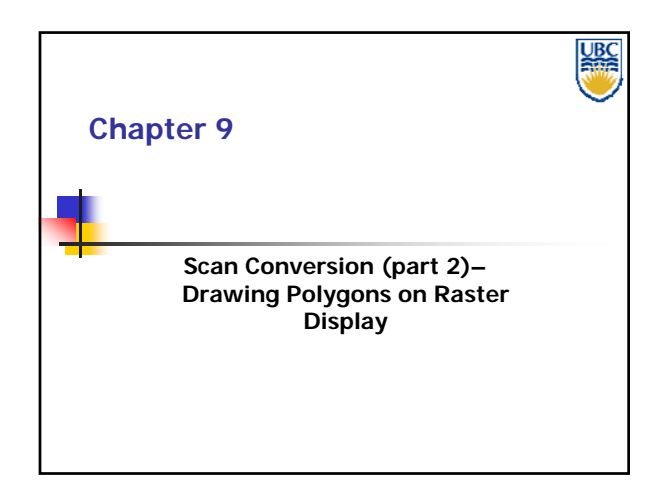

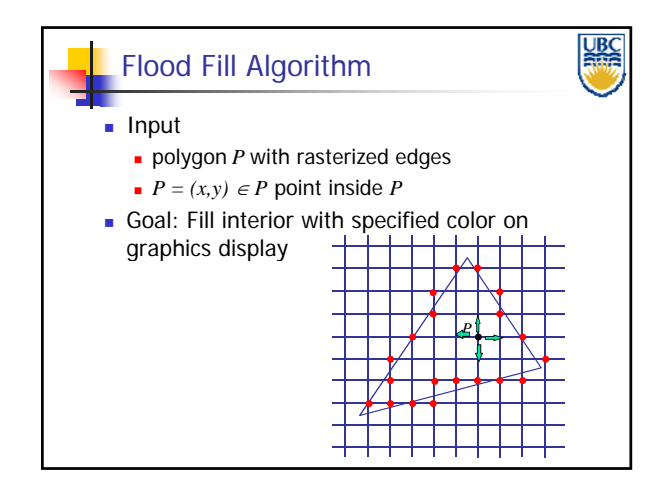

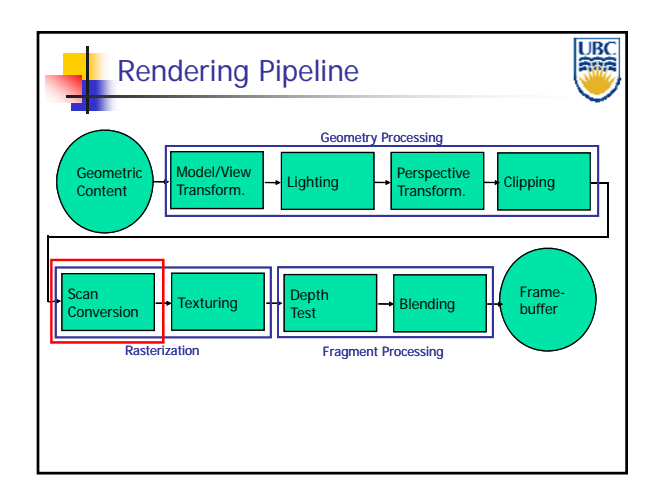

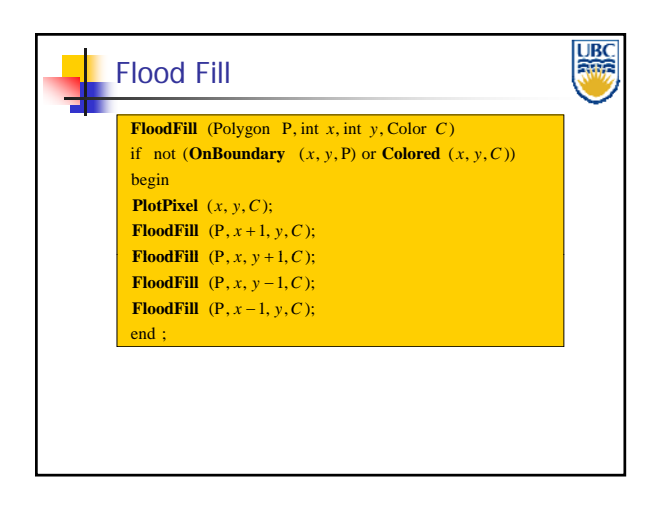

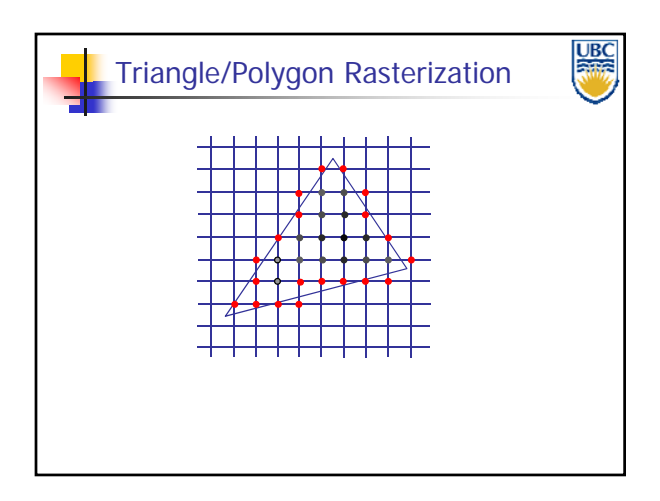

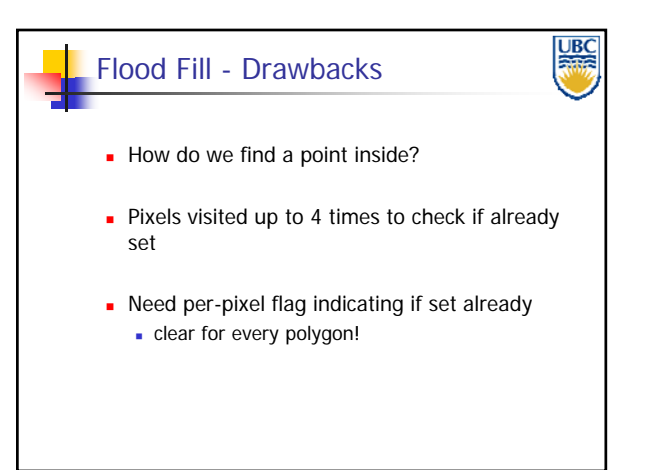

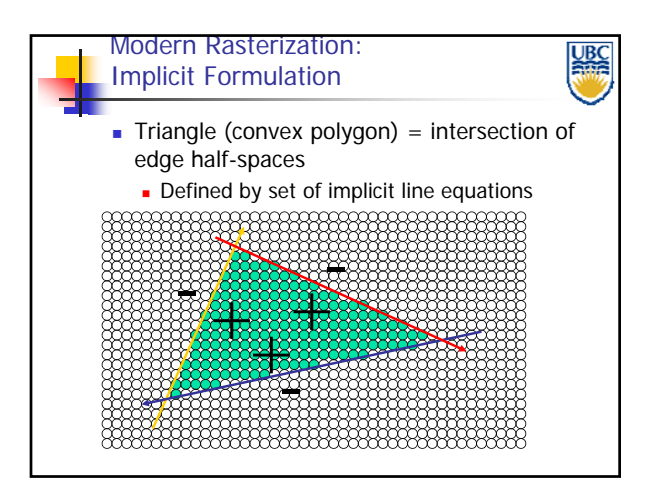

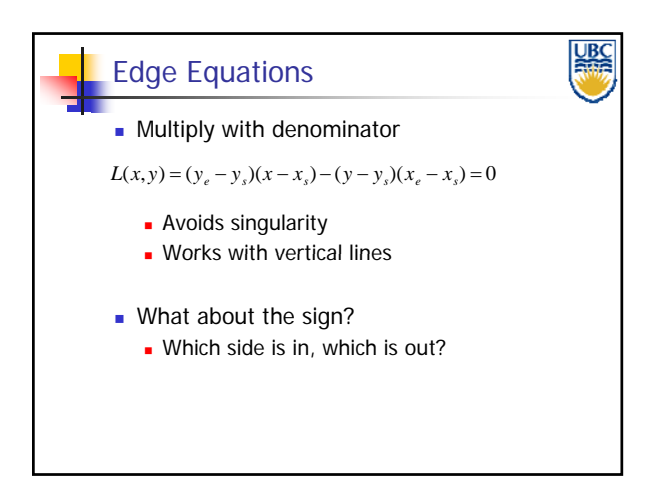

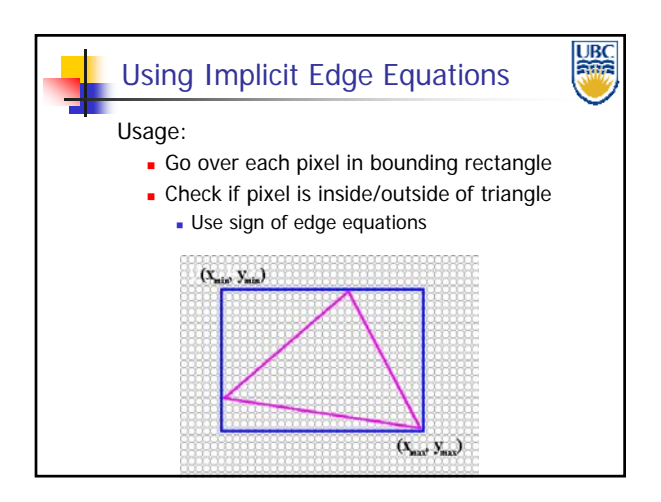

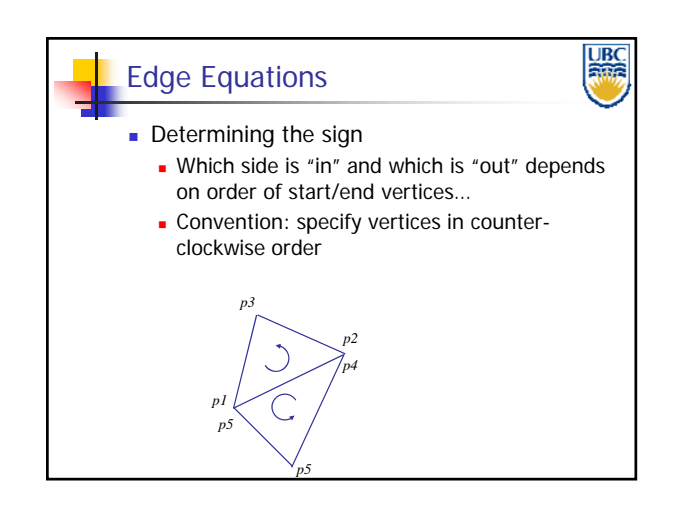

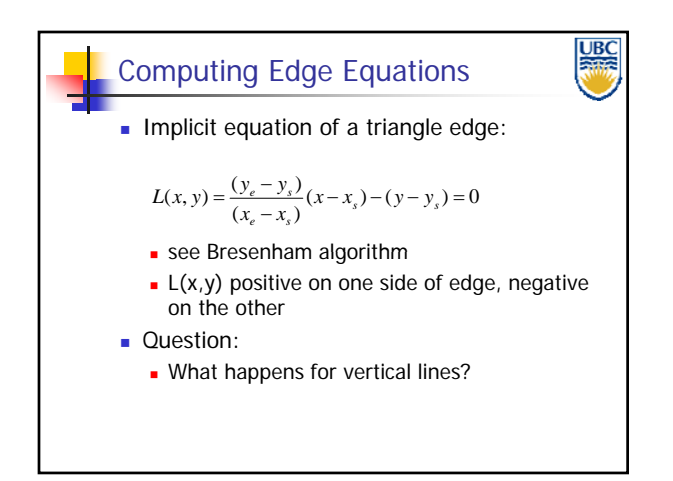

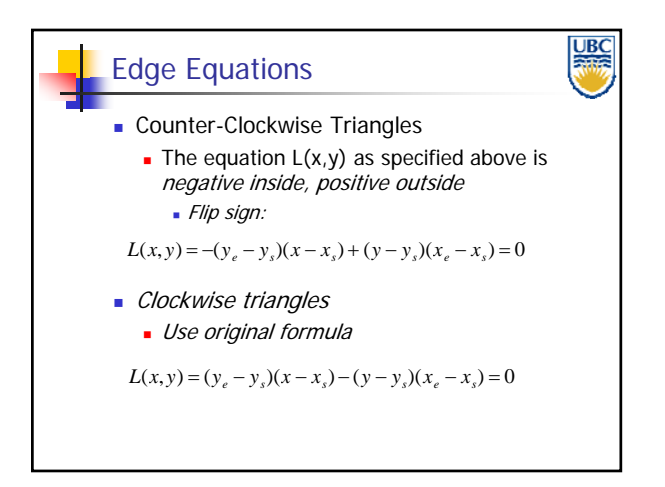

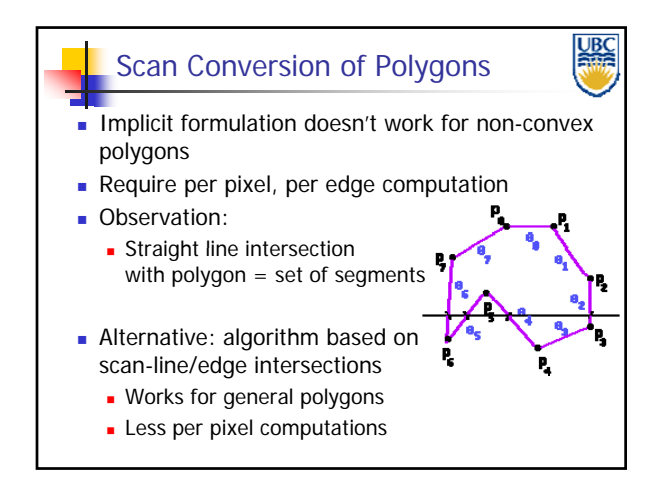

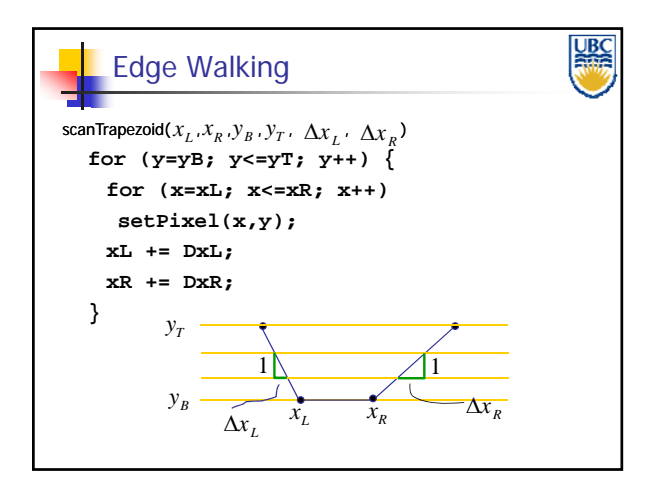

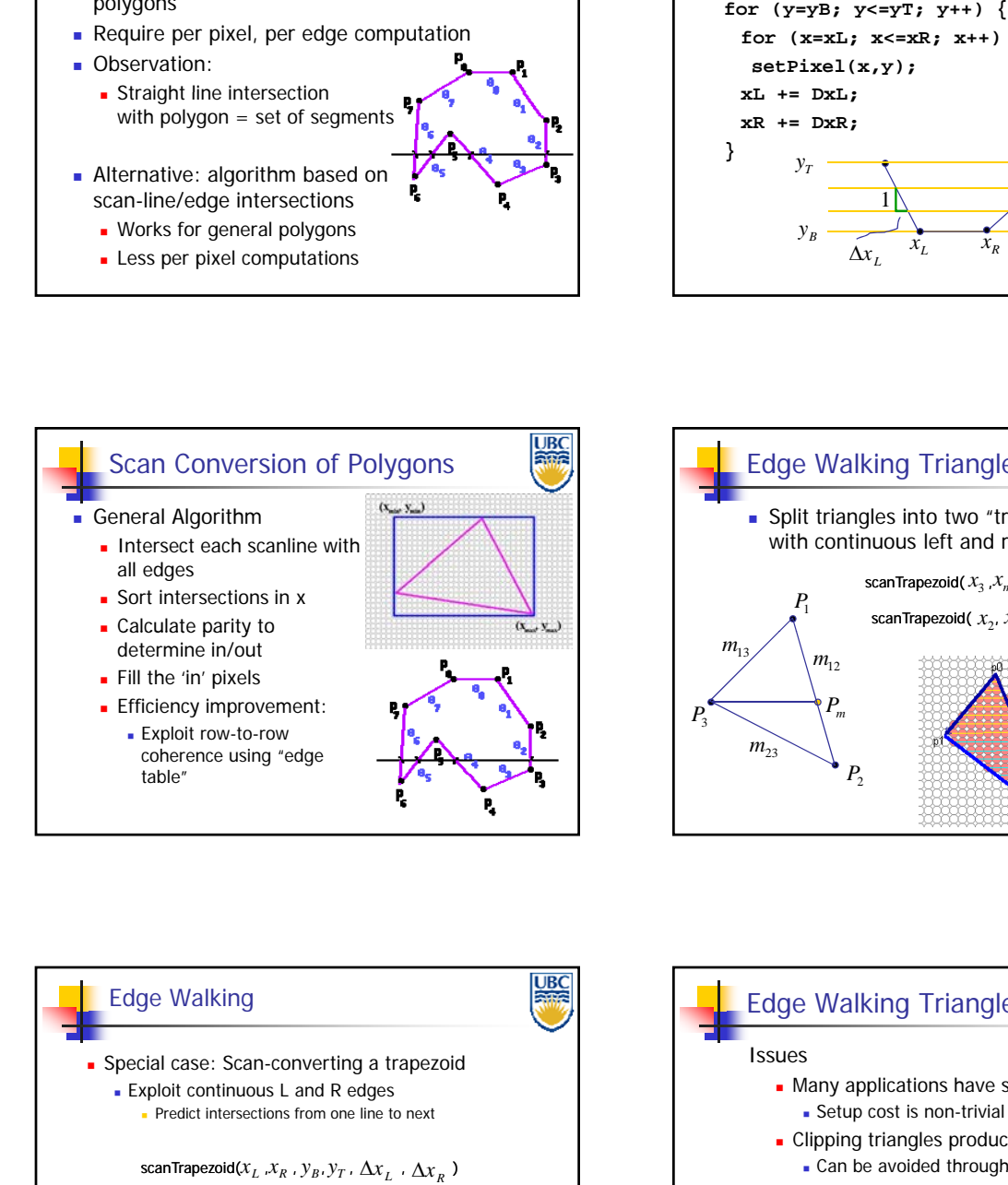

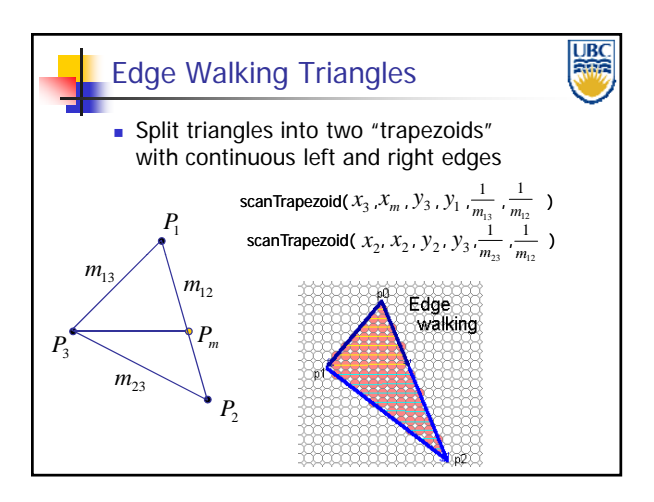

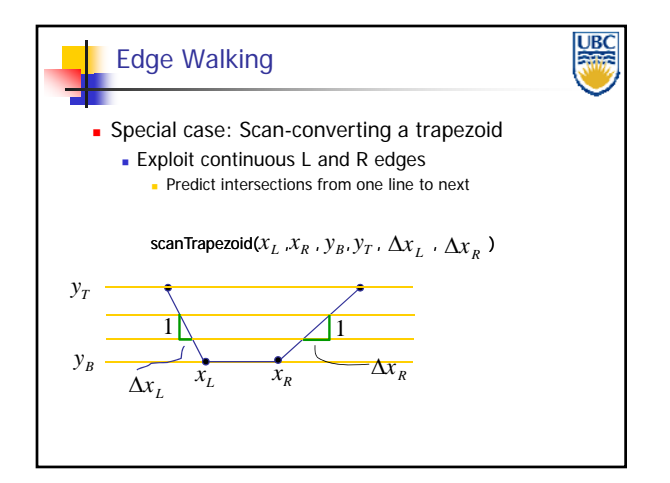

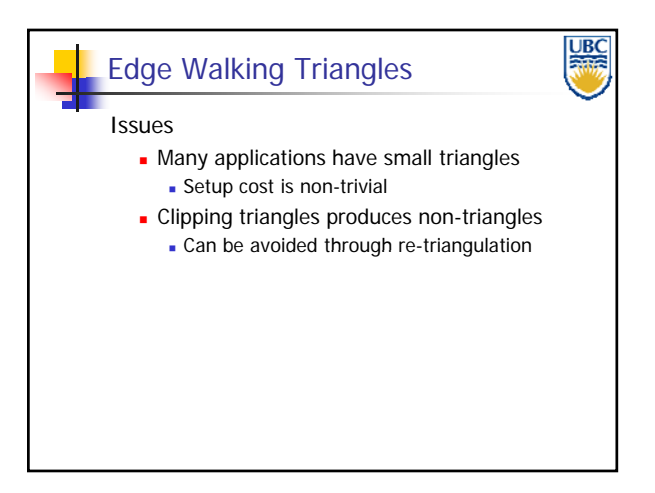

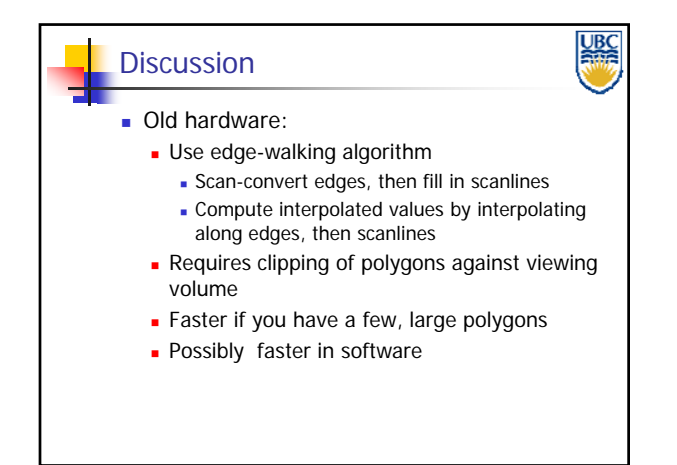

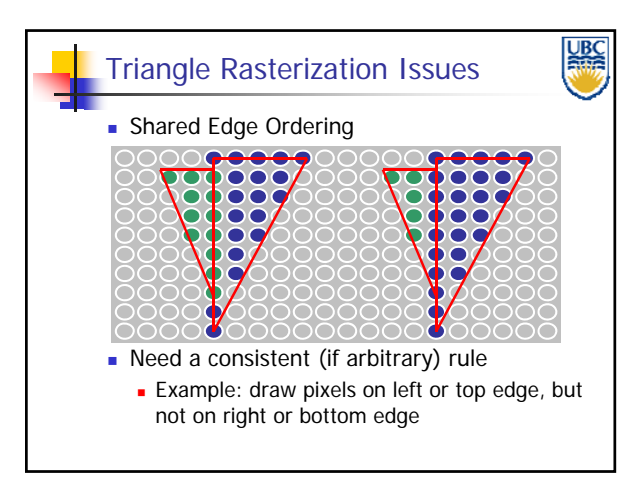

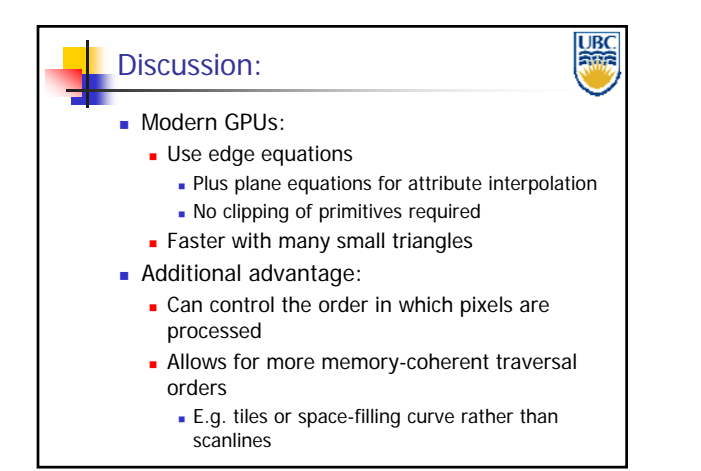

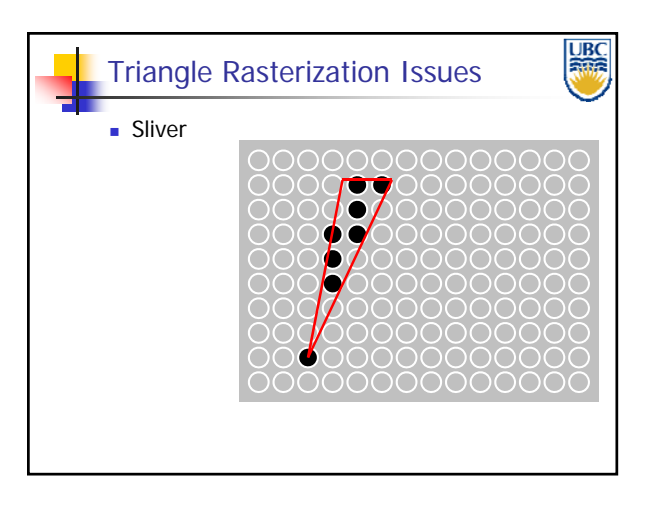

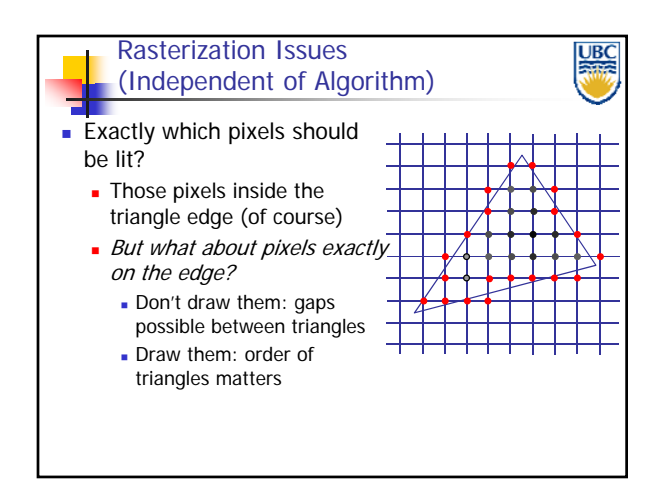

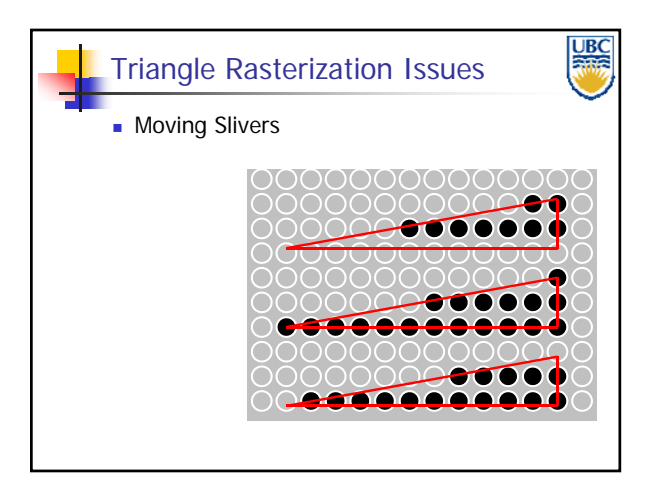

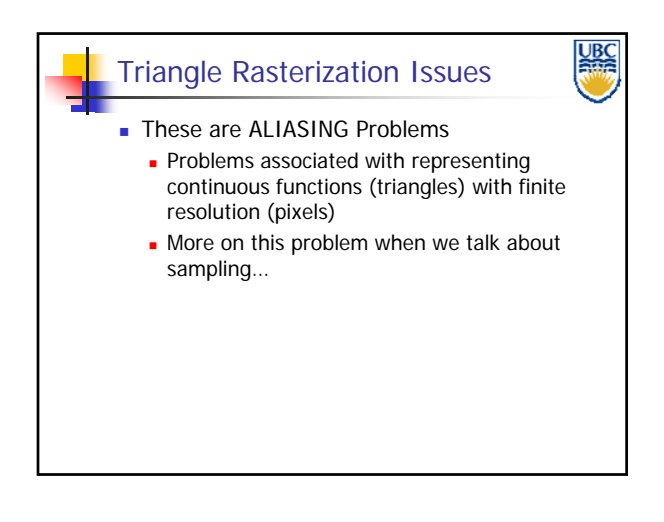

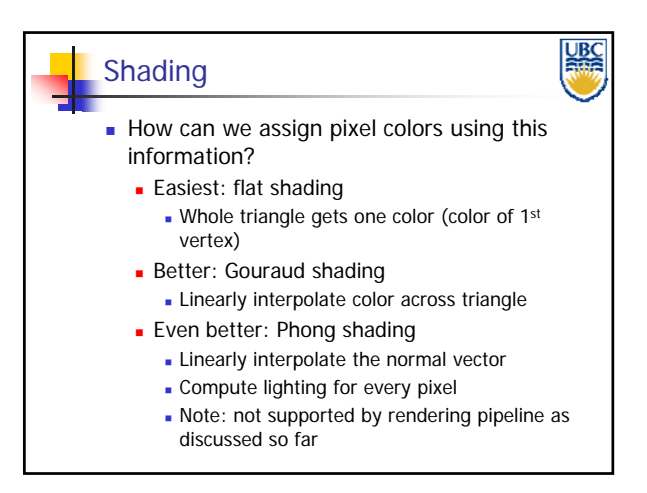

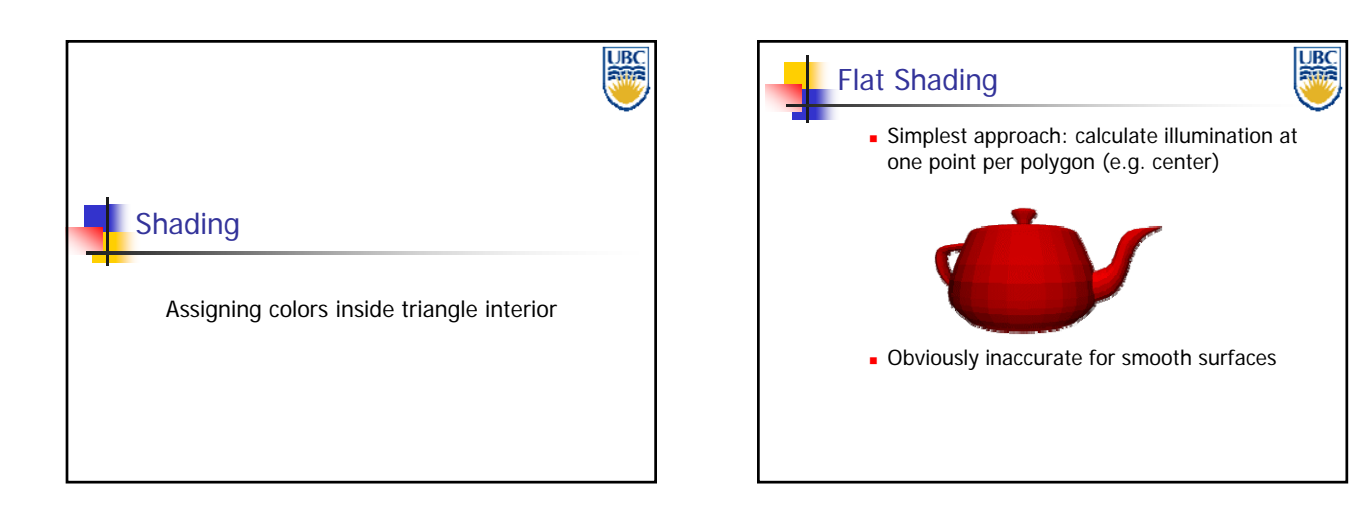

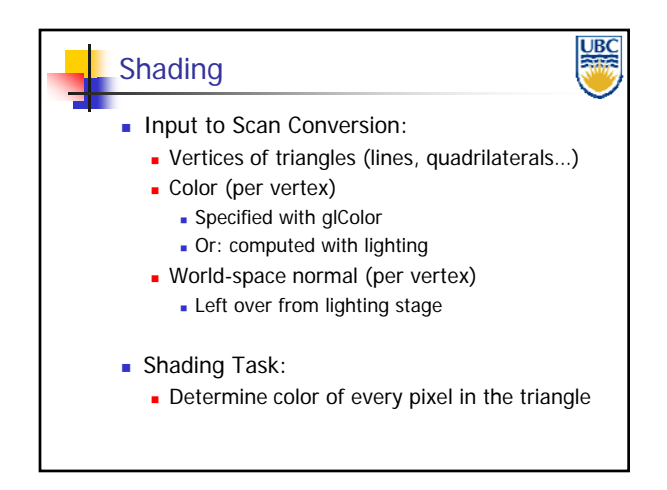

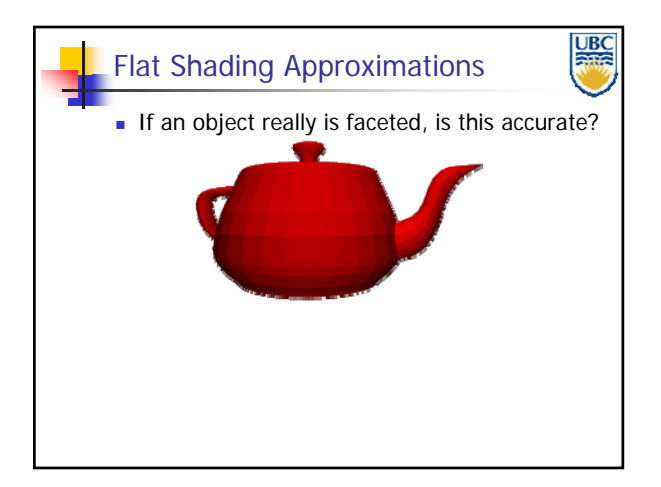

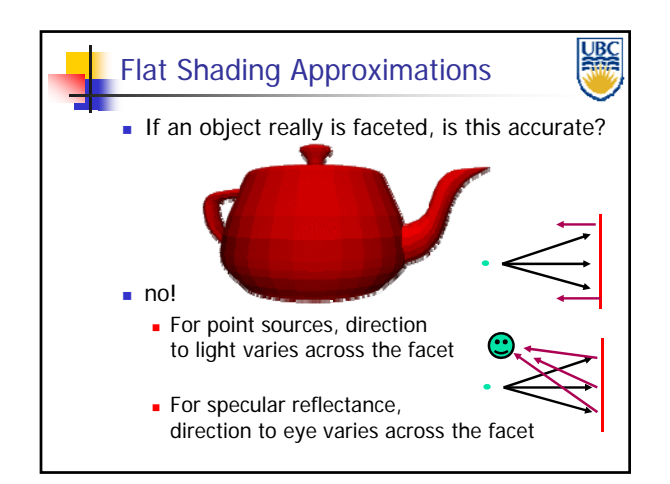

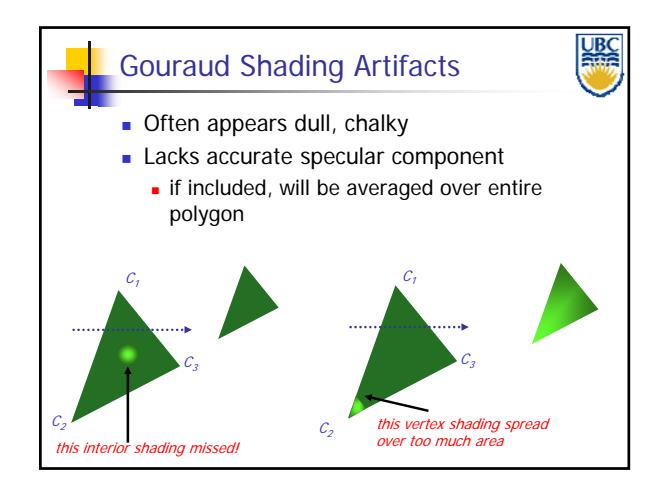

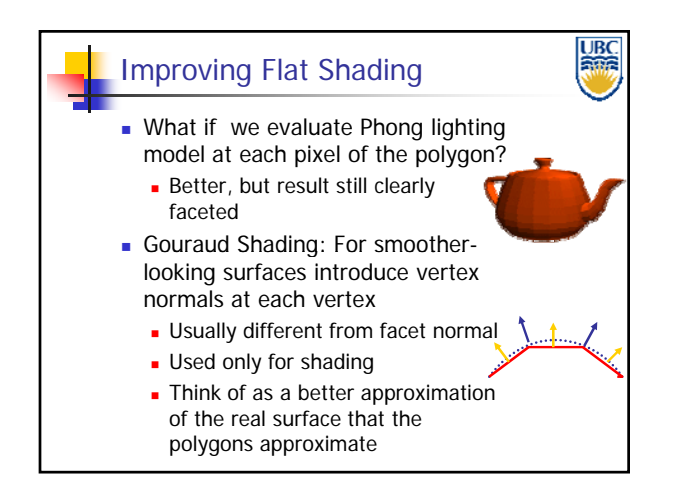

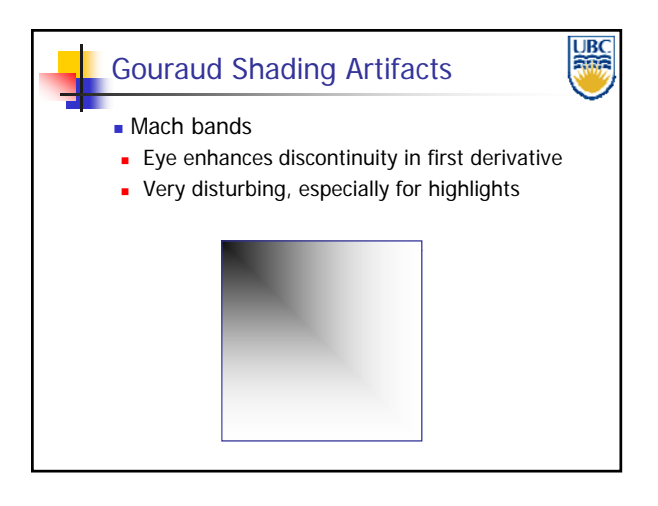

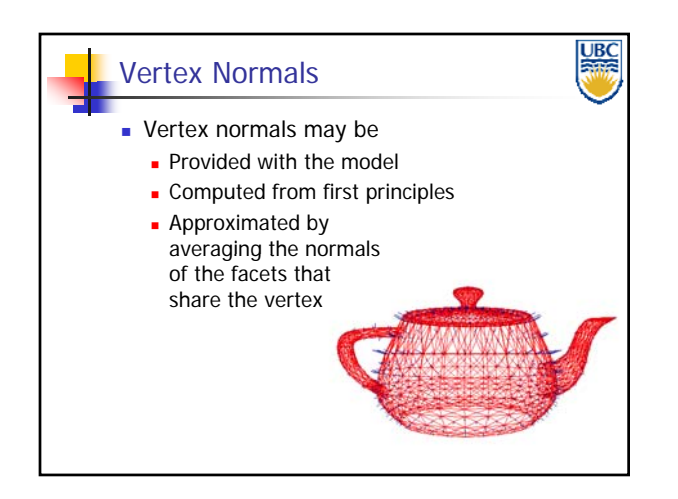

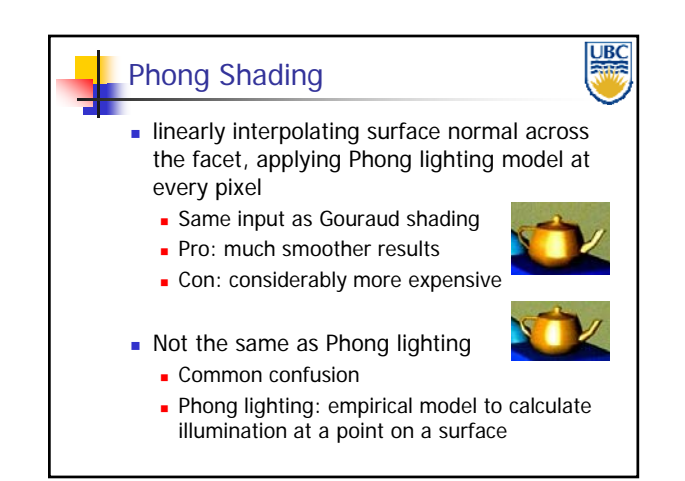

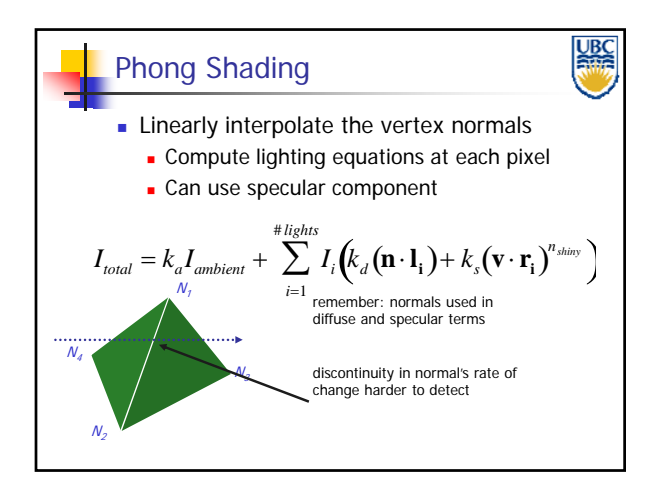

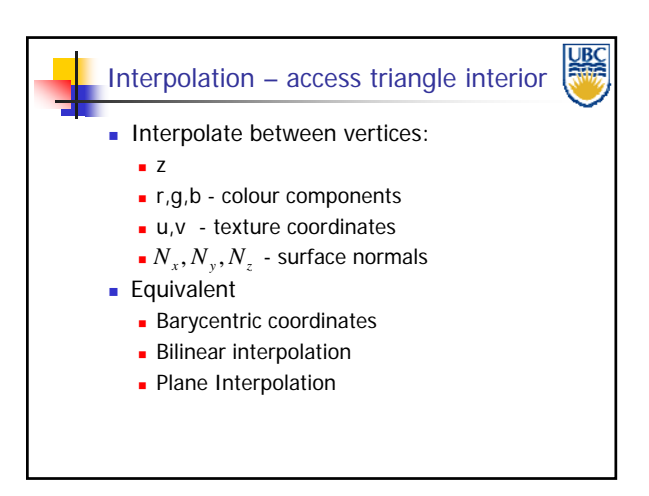

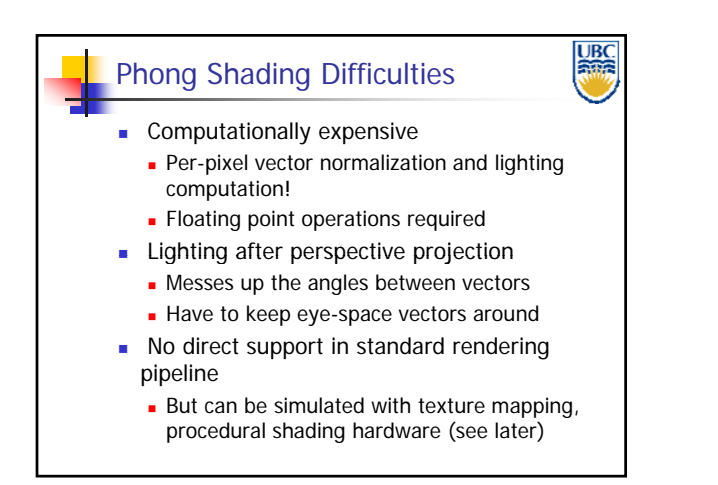

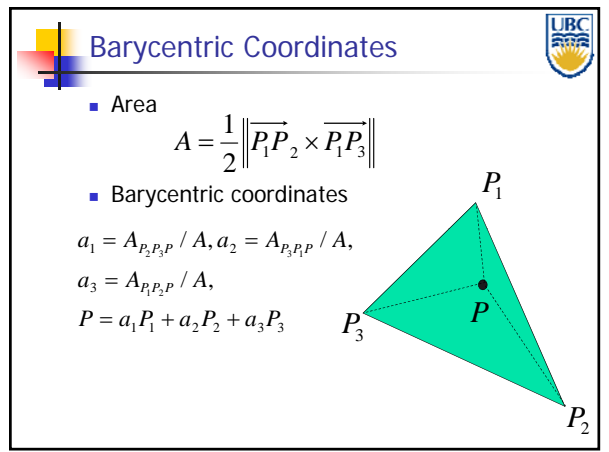

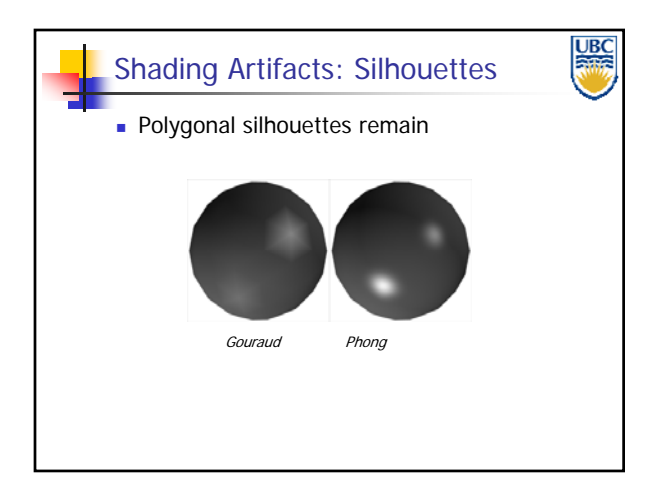

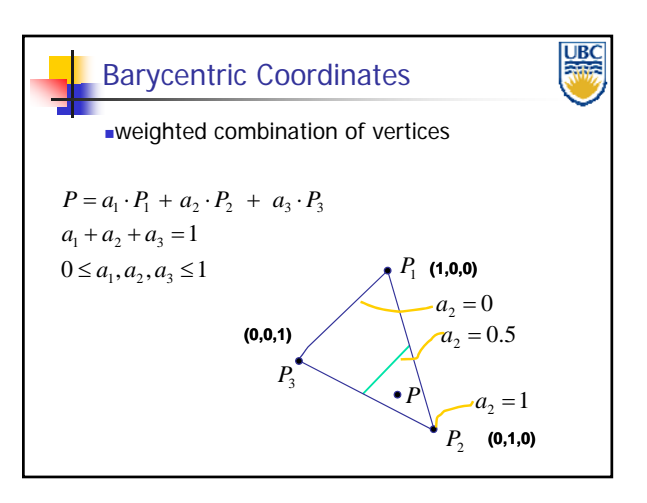

### **Copyright 2011. Alla Sheffer, UBC** Page 7

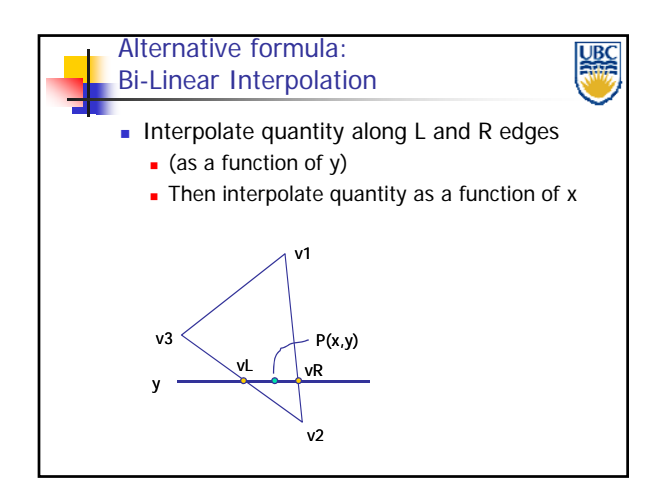

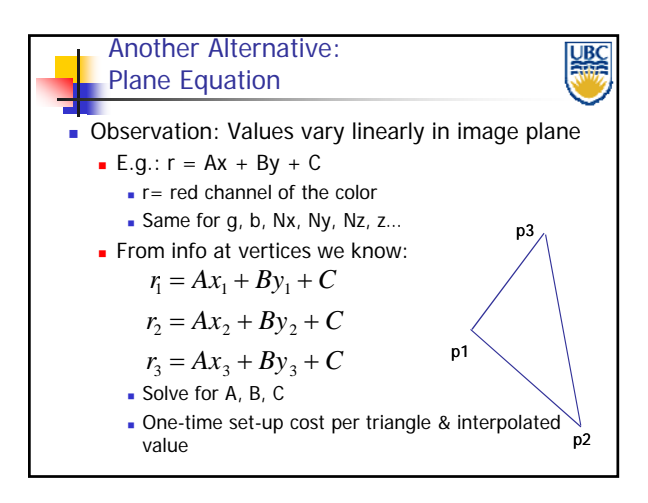

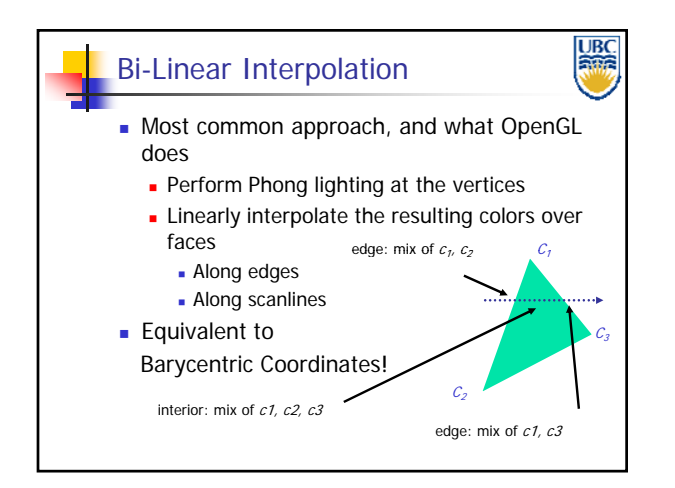

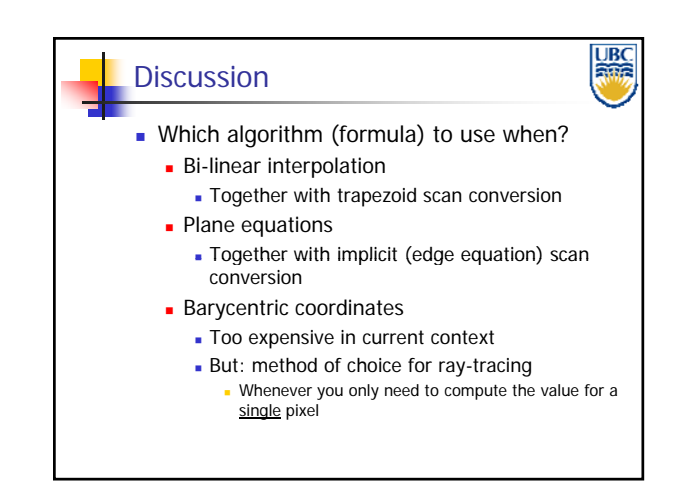

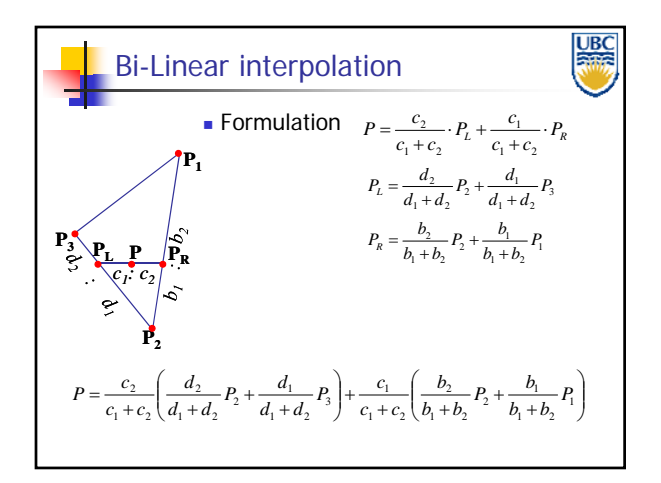

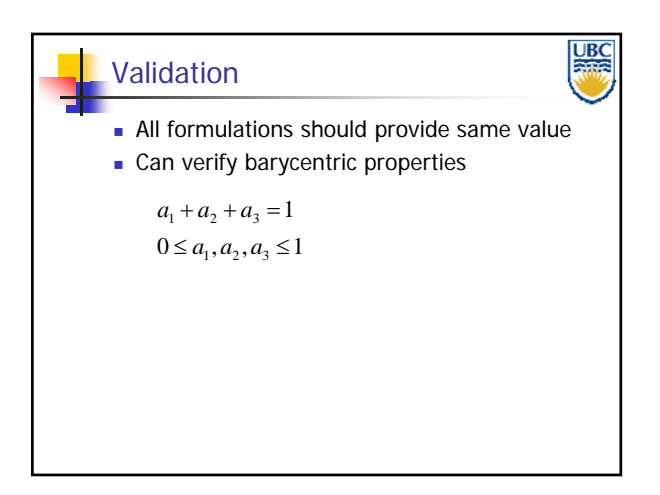

### **Copyright 2011. Alla Sheffer, UBC** Page 8